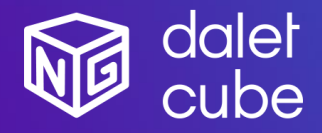

Dalet Cube<sup>NG</sup> is a powerful graphics solution for designing, managing and playing out high-quality 2D and 3D branding and visuals.

Dalet Cube<sup>NG</sup> is natively integrated with Dalet Galaxy five, the leading news production and media workflow platform.

### Feature Highlights

- Powered by real time high-end 3D quality graphic engines
- Render multiple graphic layers with one single engine.
- Advanced transition logic between all your different graphics with StormLogic.
- Play video files or include live video sources in your graphic creation.
- One single graphic solution for all your different graphic workflows:
- Studio playout in HD
- Distribution to social media in 1:1, 9:16
- UHD playout for videowall
- Natively integrated with Dalet Galaxy five Media Asset Management, easily sort, search & browse your graphics, images, and videos.
- Galaxy web plugin to browse available templates, create and edit graphic elements with a real time preview.
- Natively integrated with Dalet OneCut for video editing workflows with animated preview on the timeline and the possibility to burn multiple graphic tracks for distribution.
- Pilot the graphic playout from Galaxy OnAir player, Galaxy OnAir carts or Dalet OnePlay studio automation.
- Standalone playout with CubeNG play web application for manual playout workflows.
- Playlist synchronization between Galaxy and CubeNG play web.

#### Dalet Cube<sup>NG</sup>

Dalet Cube<sup>NG</sup> is a comprehensive suite of tools to design, manage and playout high-quality 2D and 3D graphics. Natively connected to the Dalet Galaxy five Media Asset Management (MAM), Workflow Orchestration and Editorial platform, it is a modular, fully integrated, and cost-effective solution for distribution and playout workflows.

With Dalet Cube<sup>NG</sup>, it is fast and easy to design and playout graphics, crawlers, tickers, lower thirds, logos, full frame graphics and complex 3D animations. It also supports live data sources (ODBC, XML, Excel, RSS, CSV), video files, input video streams and scripting.

Dalet Cube<sup>NG</sup> offers a redesigned, highly scalable architecture and modern web-based UI. Powered by the Brainstorm real-time 3D engines, it significantly expands on-air and file-based graphic capabilities with its support of different resolution (HD, 4K, Social Media), of Unicode fonts and languages and of outstanding transition logic.

### New in this release:

- CubeNG Play Web New playout live-oriented user experience interface (customizable button boards)
- Cube<sup>NG</sup> Play Web Login & User management
- Cube<sup>NG</sup> Play Web User interface update following the new Dalet branding
- III Integration with Mosart automation

### From previous recent releases:

### *V1.3*

- Cube<sup>NG</sup> Play Web Pilot the playout for multiple studios from CubeNG play web
- CubeNG Web Purge rules for CGs
- Cube<sup>NG</sup> Plugin Drag and drop images and videos from the Galaxy MAM to be used in templates

### *V1.2*

- Cube<sup>NG</sup> Controller Manage multiple Aston projects for playout & file-based workflows
- Cube<sup>NG</sup> & Galaxy Manage different resolution for playout & file-based workflows (HD, UHD and custom for social media)

#### *V1.1*

- Cube<sup>NG</sup> Galaxy Plugin Use videos/images from Galaxy catalogue in graphic template
- Cube<sup>NG</sup> Controller Handle multiple animated previews and burn jobs in parallel
- Cube<sup>NG</sup> Controller File based workflows running on Amazon cloud
- Cube<sup>NG</sup> Web Database & MOS configuration from web UI

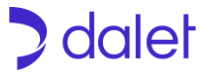

## **Modules**

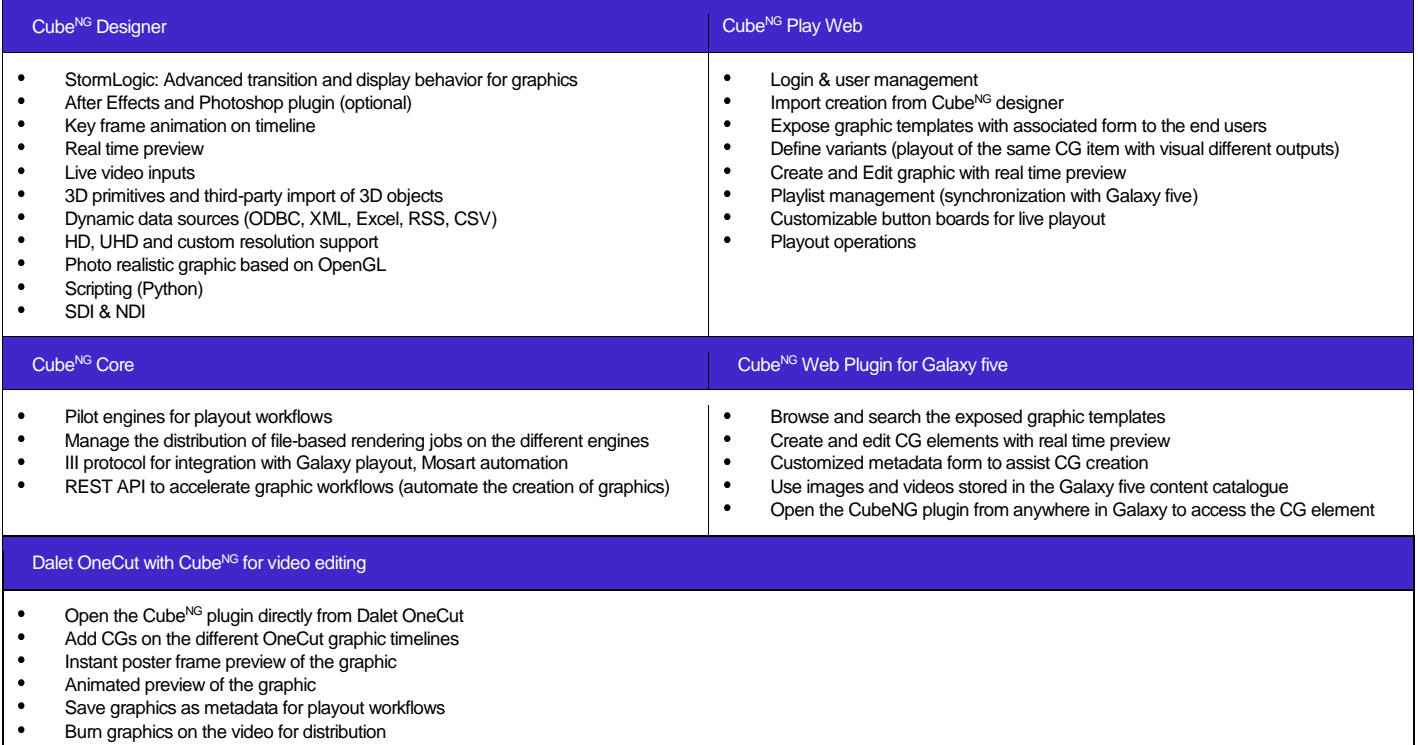

# Hardware & References

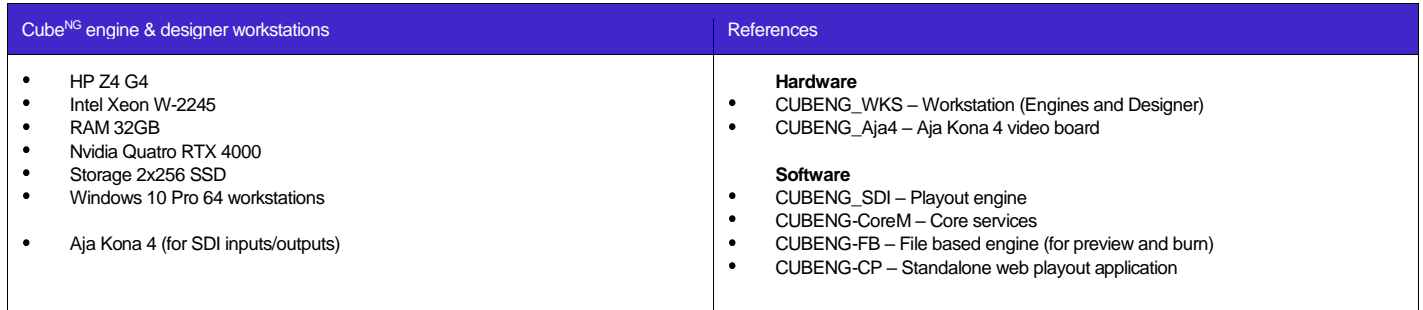

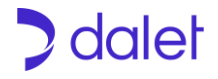